Қарағанды техникалық университеті

#### **ЗЕРТХАНАЛЫҚ ЖҰМЫСТАРДЫ ОРЫНДАУҒА АРНАЛҒАН ӘДІСТЕМЕЛІК НҰСҚАУЛАР**

BKEI 3219 Бағдарламалық қамтамасыз ету инженериясы пәні

BBK 07 Бағдарламалау және БҚ әзірлеу модулі

6B06104 – «Есептеу техникасы және бағдарламалық қамтамасыз ету» білім

беру бағдарламасы

Инновациялық технологиялар факультеті

Ақпараттық-есептеу жүйелері кафедрасы

АЕЖ кафедрасының отырысында талқыланды. Хаттама № 25 «20» 05 2021 ж. кафедра меңгерушісі

 $\frac{f}{f}$ Калинин А.А.

ИТФ КОК бекітілген. Хаттама № 10 «21» 05 2021 ж.

Төрайымы  $\frac{me\mathcal{U}}{me\mathcal{U}}$  Савченко Н.К.

#### **№ 1 зертханалық жұмыс. Бағдарламалық инженериядағы талаптарды әзірлеу (3сағат)**

Жұмыстың мазмұны:

- 1. "Тест-қосымша" бағдарламасын жасаңыз (біраз уақытқа).
- 2. Опцияға сәйкес жасалған бағдарламаны жасаңыз.

Есеп мазмұны

- 1. Жұмыс мақсаты
- 2. Міндет қою
- 3. Талаптар сипаттамасы
- 4. Деректер құрылымы
- 5. Бағдарламалық жасақтама архитектурасы
- 6. Пайдаланушы интерфейсі
- 7. Түсініктемелері бар әзірленген код
- 8. Тестілеу нәтижесі

9. Бақылау сұрақтарына жауаптар

Ескерту. Есеп нұсқа бойынша әзірленген қосымша үшін жасалады.

Ұсынылған әдебиеттер

1. https://www.intuit.ru / объектіге бағытталған бағдарламалау және бағдарламалық инженерия. Электрондық оқулық.

2. Томилова Н.Мен. Rational Rose. Көрнекі модельдеу. Практикум. ҚарМТУ, 2011ж.

3. Ю. Мартин Фаулер. UML негіздері. Нысанды модельдеудің стандартты тілі туралы қысқаша нұсқаулық, OZON. 2018ж.

Жасалатын бағдарламалық өнімге қойылатын талаптар

- Бағдарлама бірнеше формадан (кемінде екі) тұруы керек.
- Бағдарламада экран сақтағыш терезесі болуы керек.
- Бағдарламада негізгі мәзір болуы керек.
- Бағдарламада күй жолағы және қалқымалы мәтінмәндік мәзір болуы керек.
- Бағдарламада студент туралы ақпарат пен опция бойынша тапсырмалар бар "бағдарлама туралы..." диалогы болуы керек;
- Бағдарламада компоненттер палитрасының Dialogs қойындысының диалогтарының бірі шақырылуы керек. Мысалы, мәзірде "орнату" элементі болуы мүмкін, онда түс, компонент шрифті және т. б. орнатылады.
- Барлық көрнекі компоненттер үшін (жазулар мен жақтаулардан басқа) кеңестер анықталуы керек.
- Пішіндерде кемінде екі сурет болуы керек және кескін редакторында жасалған әр пішіннің жүйелік мәзіріне белгішелер орнатылуы керек

СРС тапсырма

- 1. Зерттеуге ұсынылған әдістемелік материал
- 2. Архангельский а. Я, Delphi 7-де бағдарламалау туралы "VCL Delphi кітапханасының компоненттеріне шолу" 3-тарауындағы материалдың негізгі тұстарын оқып, жазып алыңыз. — М.: "Бином-Пресс" ЖШҚ, 2003 ж.
- 3. Бағдарламаның мысалын қайталаңыз:"Тест қосымшасы".
- 4. Файлда көрсетілген бағдарламалық жасақтаманы әзірлеу талаптарын орындай отырып, нұсқаға сәйкес бағдарламаны жасаңыз әдісі.txt.

Бақылау сұрақтары

- 1. Тізімделген және құрама қасиеттердің айырмашылығы неде?
- 2. Бағдарламаны орындау кезінде Visible немесе Enabled компонентінің қасиеті өзгерген кезде не болады?
- 3. Пішінді басқа пішіннен қалай ашуға, жабуға болады?
- 4. Бар өңдегішті басқа оқиғаға қалай тағайындауға болады?

Жеке тапсырмалардың нұсқалары

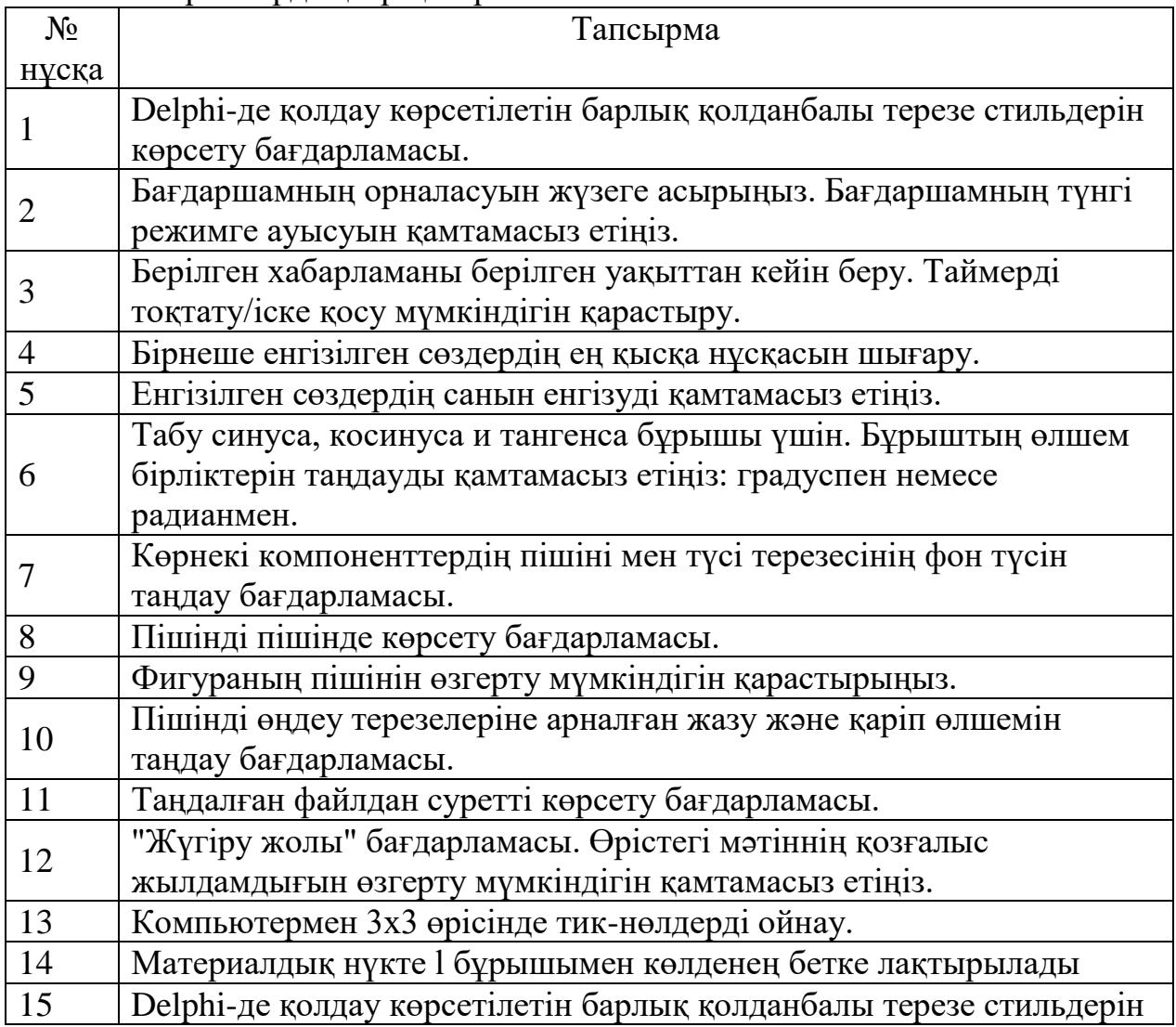

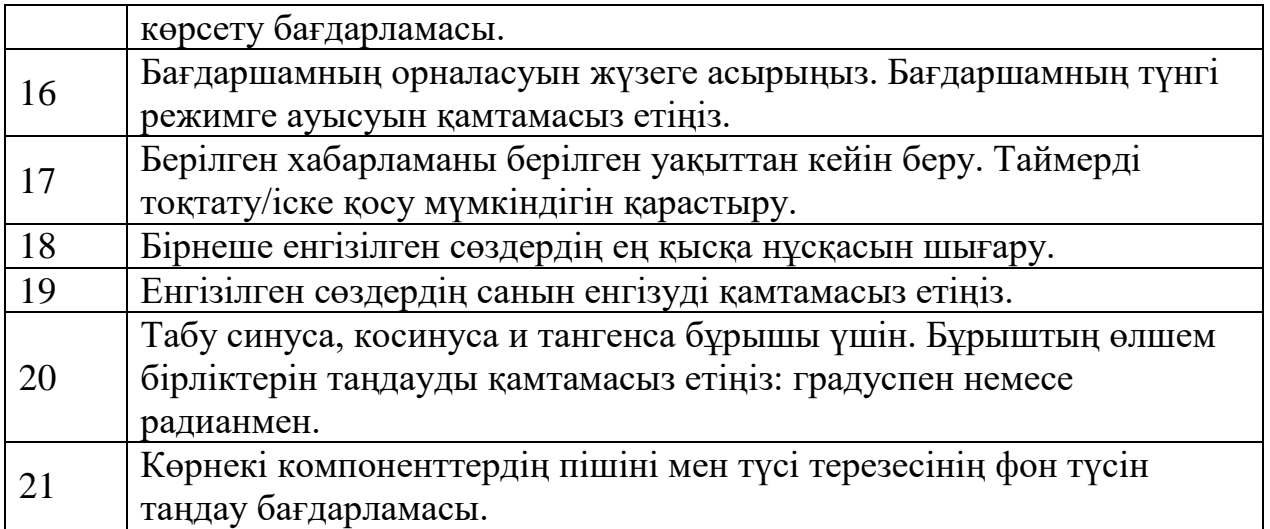

### **№ 2 зертханалық жұмыс. Көп терезе пайдаланушылық интерфейсі бар қосымшаларды құру (3 сағат)**

Жұмыстың мазмұны:

- 1. Бағдарламаны құру: "тест қосымшасы" (уақытша)
- 2. Бағдарлама құру: "Қосымша с модальными нысандары заставки және сұрату парольдің" (уақытқа)
- 3. Бағдарламаны құру: "қарапайым көп терезе редакторы" (біраз уақытқа)
- 4. Нұсқаға сәйкес орындалған қосымшаның үш тапсырмасының біріне (мұғалімнің таңдауы бойынша) бағдарлама жасаңыз.

Есеп мазмұны

- 1. Жұмыстың мақсаты
- 2. Міндет қою
- 3. Талаптар сипаттамасы
- 4. Деректер құрылымы
- 5. Бағдарламалық жасақтама архитектурасы
- 6. Пайдаланушы интерфейсі
- 7. Түсініктемелері бар әзірленген код
- 8. Тестілеу нәтижесі
- 9. Бақылау сұрақтарына жауаптар
- 10. Ескерту. Есеп нұсқа бойынша әзірленген қосымша үшін жасалады.

Ұсынылған әдебиеттер

- 1. https://www.intuit.ru / объектіге бағытталған бағдарламалау және бағдарламалық инженерия. Электрондық оқулық.
- 2. Томилова Н.Мен. Rational Rose. Көрнекі модельдеу. Практикум. ҚарМТУ, 2011ж.
- 3. Ю. Мартин Фаулер. UML негіздері. Нысанды модельдеудің стандартты тілі туралы қысқаша нұсқаулық, OZON. 2018ж.

Жасалатын бағдарламалық өнімге қойылатын талаптар

- Қосымшада элементтер бар негізгі мәзір болуы керек Файл (матрицаны тазарту/оқу/жазу/нәтижені басып шығару/теңшеу), есептеу (опцияға сәйкес тапсырмалар)және анықтама (опцияға сәйкес тапсырмалар туралы ақпарат);

- Қосымша келесі матрицалық операцияларды қамтамасыз етуі керек: енгізу, Файлдан оқу, файлда сақтау және ағымдағы матрицаны тазарту. "Ашу", "сақтау" және "басқаша сақтау" командалары тиісті жүйелік диалогтарды қолдануы керек.

- Матрицаны енгізу кесте түрінде қамтамасыз етілуі керек (матрицаның максималды мөлшері-20×20).

- Тапсырманың әр нұсқасының нәтижесі өлшемдері өзгеретін бөлек терезеде қалыптасуы керек.

- Мәзірдің барлық бөлімдеріне және барлық басқару элементтеріне жылдам қол жеткізу пернелері, жылдам пернелер: негізгі командаларға кіру

- Болуы ярлычки көмектесу, қалқымалы өткізу кезінде курсорды тышқанның үстінен жылдам панельдегі және өзге де компоненттері

- Егжей-тегжейлі кеңестер беру және пайдаланушыға әртүрлі ақпарат беру үшін пайдаланылатын күй жолағы болуы керек.

- Қосымшада негізгі бөлімдерді қайталайтын кемінде 2 жылдам батырманың құралдар тақтасы болуы керек. Бақылау тақталарында Автоматты айналдыру болуы керек.

- Орнату пәрмені, негізгі мәзір мен құралдар тақталарының жолағын реттеуге мүмкіндік беруі керек

- Мәтінмәндік, пайдаланушы белгілі бір компонентті тінтуірдің оң жақ түймесімен басқан кезде пайда болады

- Басқару элементтерінің фокусын ауыстырудың ойластырылған реттілігі болуы керек

- F1 пернесін басқан кезде немесе пайдаланушы мәзірдің тиісті бөлімін таңдаған кезде тақырыптары көрсетілетін анықтама файлы болуы керек

- Бағдарлама пиктограммасын тінтуірдің оң жақ түймесімен басқан кезде пайдаланушыға қол жетімді нұсқа туралы ақпарат

- Келесі жұмыс сеансында өткен сессияда орнатылған параметрлерді қалпына келтіру үшін бағдарламаны конфигурациялау және параметрлерді есте сақтау мүмкіндігі

- Бағдарламаны орнату, оны Windows-қа тіркеу және Windows-тан жою құралдары (бұл бір емес, бірнеше файлдан тұратын қосымшалар үшін қажет; қарапай

СРС тапсырма

1. Берілген әдістемелік материалды оқып үйрену.

2. Архангельский а. Я, Delphi 7-де бағдарламалау, 2003 ж. "қосымшаны басқаруды ұйымдастыру" 4-тарауындағы материалдың негізгі тұстарын оқып, жазып алыңыз.

3. Архангельский а. Я, Delphi 7-де бағдарламалау, 2003 ж. "графикалық пайдаланушы интерфейсін дамыту" 5-тарауындағы материалдың негізгі тұстарын оқып, жазып алыңыз.

4. Бағдарламаның мысалын қайталаңыз:" тест қосымшасы " 4.5.2-тармақ. Архангельский А.

5. Қайталау үлгі бағдарламасына Қосымша с модальными нысандары заставки және сұрату парольдің" п. 5.5.3. Архангельский А.

6. Бағдарламаның мысалын қайталаңыз:" қарапайым көп терезе редакторы " Б.5.5.5. Архангельский А.

7. Бағдарламалық жасақтаманы әзірлеу талаптарын орындай отырып, нұсқаға сәйкес қосымшаны жасаңыз.

Бақылау сұрақтары

1. ListBox тізімінде қанша элемент бар екенін қалай білуге болады?

2. StringGrid компонентіндегі бағандар мен жолдардың санын, сондай-ақ бекітілген бағандар мен жолдардың санын қалай орнатуға болады?

3. Пайдаланушы жүйелік диалогпен жұмыс істеу кезінде әрекетті жойғанын қалай анықтауға болады?

4. Файлды ашу/сақтау диалогында Таңдалған файлды, түс таңдау диалогында таңдалған түсті және қаріп таңдау диалогында қаріпті қалай анықтауға болады?

5. TreeView ағашына түйіндерді қалай қосуға және жоюға болады?

6. Қандай сипат ListView компонентіндегі элементтерді көрсету түрін таңдауға мүмкіндік береді (үлкен белгішелер, кіші белгішелер және т. б.)

#### **№ 3 Зертханалық жұмыс.** .**Қосымшаны басқаруды ұйымдастыру. Пайдаланушының графикалық интерфейсін жасау (3 сағат)**

#### Жұмыстың мақсаты:

1. Бағдарламаны құру: "қарапайым графикалық редактор" (біраз уақытқа)

Есеп мазмұны

- 1. Жұмытың мақсаты
- 2. Міндет қою
- 3. Талаптар сипаттамасы
- 4. Деректер құрылымы
- 5. Бағдарламалық жасақтама архитектурасы
- 6. Пайдаланушы интерфейсі
- 7. Түсініктемелері бар Код
- 8. Тестілеу нәтижелері
- 9. Ескерту. Есеп өзгертілген бағдарлама үшін жасалады

Ұсынылған әдебиеттер

- 1. https://www.intuit.ru / объектіге бағытталған бағдарламалау және бағдарламалық инженерия. Электрондық оқулық.
- 2. Томилова Н.Мен. Rational Rose. Көрнекі модельдеу. Практикум. ҚарМТУ, 2011ж.
- 3. Ю. Мартин Фаулер. UML негіздері. Нысанды модельдеудің стандартты тілі туралы қысқаша нұсқаулық, OZON. 2018ж.

Жасалатын бағдарламалық өнімге қойылатын талаптар

1. Қайталау бағдарламасына модификация элементтерін енгізіп, осы бағдарламаны жеке Даму ретінде анықтаңыз, есептегі барлық өзгертулерді тіркеңіз.

#### СРС тапсырма

1. Архангельский а. я, Delphi 7-де бағдарламалау, 2003 ж. "Графика және мультимедиа" 6-тарауының негізгі материалдарын оқып, жазып алыңыз.

2. Бағдарламаның мысалын қайталаңыз:" қарапайым графикалық редактор " PP.6.1.4, 6.1.6. Архангельск А. Я.

# **№ 4 зертханалық жұмыс. Графикалық редактор құру (3 сағат)**

Жұмыстың мазмұны:

- 1. Бағдарламаны жасаңыз: "сәлемдеме, хабарламаларды өңдеу "(біраз уақытқа)
- 2. Клиент пен сервер арасында деректер алмасу бағдарламасын жасаңыз
- 3. "Тестілеу бағдарламасы" көп ағынды бағдарламасын жасаңыз

Есептің мазмұны

- 1. Жұмыс мақсаты
- 2. Міндет қою
- 3. Талаптар сипаттамасы
- 4. Деректер құрылымы
- 5. Бағдарламалық жасақтама архитектурасы
- 6. Пайдаланушы интерфейсі
- 7. Түсініктемелері бар Код
- 8. Тестілеу нәтижелеріЕскерту. Есеп өзгертілген бағдарлама үшін жасалады

Ұсынылған әдебиеттер

- 1. https://www.intuit.ru / объектіге бағытталған бағдарламалау және бағдарламалық инженерия. Электрондық оқулық.
- 2. Томилова Н.Мен. Rational Rose. Көрнекі модельдеу. Практикум. ҚарМТУ, 2019ж.
- 3. Ю. Мартин Фаулер. UML негіздері. Нысанды модельдеудің стандартты тілі туралы қысқаша нұсқаулық, OZON. 2018ж.

Жасалатын бағдарламалық өнімге қойылатын талаптар

1. Қайталау бағдарламасына модификация элементтерін енгізіп, осы бағдарламаны жеке Даму ретінде анықтаңыз, есептегі барлық өзгертулерді тіркеңіз.

СРС тапсырма

- 1. Бағдарламаның мысалын қайталаңыз:" сәлемдеме, хабарламаларды өңдеу " PP.7.4.2.3, 7.4.3, 7.4.4. Архангельск А. Я.
- 2. Клиент пен сервер арасындағы деректерді алмасу бағдарламаларының мысалдарын қайталаңыз:" сервер қосымшасын құру"," клиент қосымшасын құру"," серверден деректерді сұрау"," сервердегі ақпаратты үнемі бақылау"," клиенттен серверге ақпаратты беру".7.6.3.1-7.5.3.5 Архангельский А. Я.

4. PP "тестілеу бағдарламасы" көп ағынды бағдарламасының мысалын қайталаңыз.7.6.2 - 7.6.3 Архангельский А. Я.

#### **№ 6 Зертханалық жұмыс. Нысанға бағытталған қосымшаларды құру. Деректерді өңдеу және басқару қосымшаларын құру (3 сағат)**

Жұмыс мазмұны:

1. "Ұшу аппараттары"консольдік қосымшасын жасау.

2. Object Pascal бағдарламалау тілін қолдана отырып, опцияға сәйкес консольдік қосымшаны жасаңыз.

3. Visual C++бағдарламалау тілін қолдана отырып, опцияға сәйкес консольдік қосымшаны жасаңыз.

4. Object Pascal бағдарламалау тілін қолдана отырып, опцияға сәйкес Windows қосымшасын жасаңыз.

5. Visual C++бағдарламалау тілін қолдана отырып, опцияға сәйкес Windows қосымшасын жасаңыз.

Есеп мазмұны

- 1. Жұмыстың мақсаты
- 2. Міндет қою
- 3. Талаптар сипаттамасы
- 4. Деректер құрылымы
- 5. Бағдарламалық қамтамасыз ету архитектурасы
- 6. Пайдаланушы интерфейсі (Windows қосымшасы үшін)
- 7. Түсініктемелері бар Код
- 8. Тестілеу нәтижелері
- 9. Бақылау сұрақтарына жауаптар
- 10. Ескерту. Есеп опцияға сәйкес жасалған әрбір қосымша үшін жасалады

Ұсынылған әдебиеттер

- 1. https://www.intuit.ru / объектіге бағытталған бағдарламалау және бағдарламалық инженерия. Электрондық оқулық.
- 2. Томилова Н.Мен. Rational Rose. Көрнекі модельдеу. Практикум. ҚарМТУ, 2011ж.
- 3. Ю. Мартин Фаулер. UML негіздері. Нысанды модельдеудің стандартты тілі туралы қысқаша нұсқаулық, OZON. 2018ж.

Жасалатын бағдарламалық өнімдерге қойылатын талаптар

1. Көрсетілген пәндік аймақ немесе проблема үшін бірнеше (3-тен көп) сыныптар құру қажет;

2. Құрылған сынып жүйесінде мұрагерліктің, полиморфизмнің және функциялардың қабаттасуының қолданылуын көрсету қажет;

3. Барлық сыныптар үшін конструкторлар мен деструкторларды енгізу қажет;

4. Әзірленетін пәндік сала үшін сыныптардың дайын кітапханаларын

(жапсарлас салынған немесе бөгде) пайдалануға рұқсат етілмейді.

5. Консольдік қосымшалар үшін хабарламаларды экранға шығару кириллицада жүргізілуі тиіс.

Қосымшаның консольдік нұсқасына қойылатын талаптар

1. Барлық сыныптар экранға өзін-өзі басып шығару әдісін қолдануы керек (күйді көрсету);

2. Бағдарлама жұмыс барысында объектіге бағытталған бағдарламалау принциптерін көрнекі түсіндіру үшін шақырылған әдістерді, функцияларды және айнымалы күйлерді басып шығаруы керек

Бақылау сұрақтары

- 1. Нысанға бағытталған тәсілдің негізгі ұғымдары?
- 2. Нысан, сынып деген не? Олардың арасындағы айырмашылықтар қандай?
- 3. Конструкторлар мен деструкторлар не үшін қажет?
- 4. Полиморфизм виртуалды функцияларды қолдану арқылы қалай жүзеге асырылады?
- 5. Object Pascal ' e-дегі директивалар?
- 6. Object Pascal-да мұрагерлік қалай жүзеге асырылады?
- 7. "Шамадан тыс "және" қабаттасқан " әдістердің айырмашылығы неде?
- 8. Абстрактілі әдістер не үшін қажет?
- 9. C-- және Object Pascal ' e-дегі директивалар?
- 10. С-да мұрагерлік қалай жүзеге асырылады?

11. Сынып достары мен сынып мүшелері арасындағы айырмашылық неде?

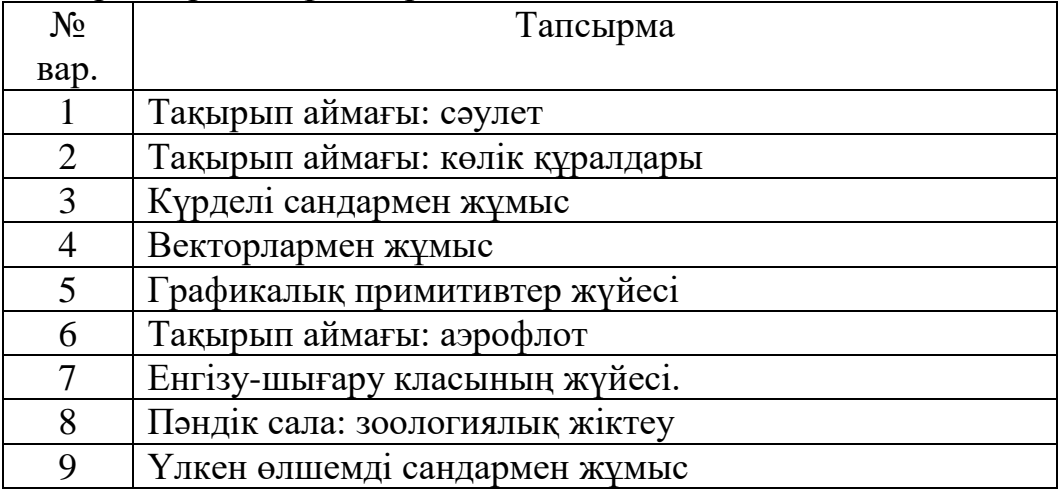

Жеке тапсырмалардың нұсқалары

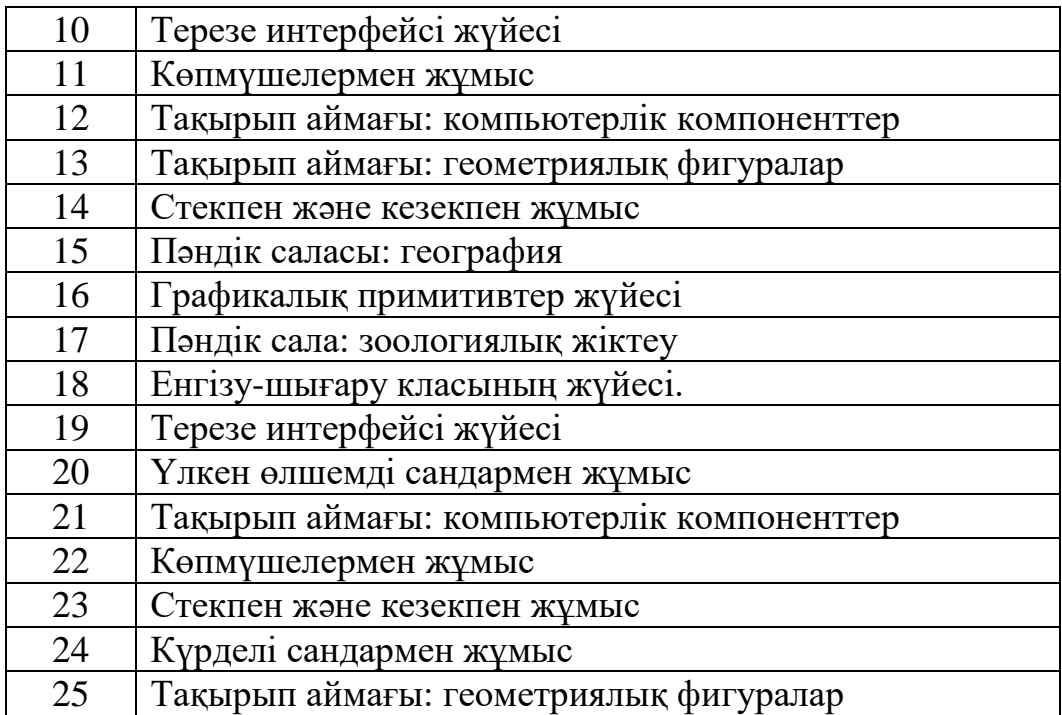

# **№7 зертханалық жұмыс. CASE-тің жалпы сипаттамасы-IBM Rational Rose құралдары. (2 сағат)**

Жұмыстың мақсаты

1. CASE жалпы сипаттамасымен танысыңыз-IBM Rational Rose құралдары және оның функционалдығы.

2. IBM Rational Rose бағдарламасының жұмыс интерфейсінің ерекшеліктерін және оның жеке элементтерінің сипаттамаларын зерттеу. Негізгі мәзір операцияларының мақсаты.

Жұмыстың мазмұны

1. File, Edit, View, Format және Browse негізгі мәзірінің жұмысын меңгеру.

2. Report, Query, Tools, Add-Ins, Window және Help негізгі мәзірінің жұмысын меңгеру.

3. Бақылау сұрақтарына жауап беру

Ұсынылатын әдебиеттер

1. 1. https://www.intuit.ru / объектіге бағытталған бағдарламалау және бағдарламалық жасақтама. Электрондық оқулық.

2. Томилова Н. И. Rational Rose. Көрнекі модельдеу. Семинар. ҚарМТУ, 2011ж.

3. Ю. Мартин Фаулер. UML негіздері. Стандартты нысанды модельдеу тіліне арналған қысқаша нұсқаулық, озон. 2018ж.

СӨС үшін тапсырма

1. Әдістемелік материалды зерттеу:

- Case жалпы сипаттамасы-Rational Rose 2003 құралдары

- Бағдарламаның жұмыс интерфейсі және негізгі мәзір операциялары

Бақылау сұрақтары

1. IBM Rational Rose case құралдары не үшін арналған?

2. Report, Query, Tools, Add-Ins, Window және Help негізгі мәзір операцияларының мақсатын көрсетіңіз

Жеке тапсырмалардың нұсқалары

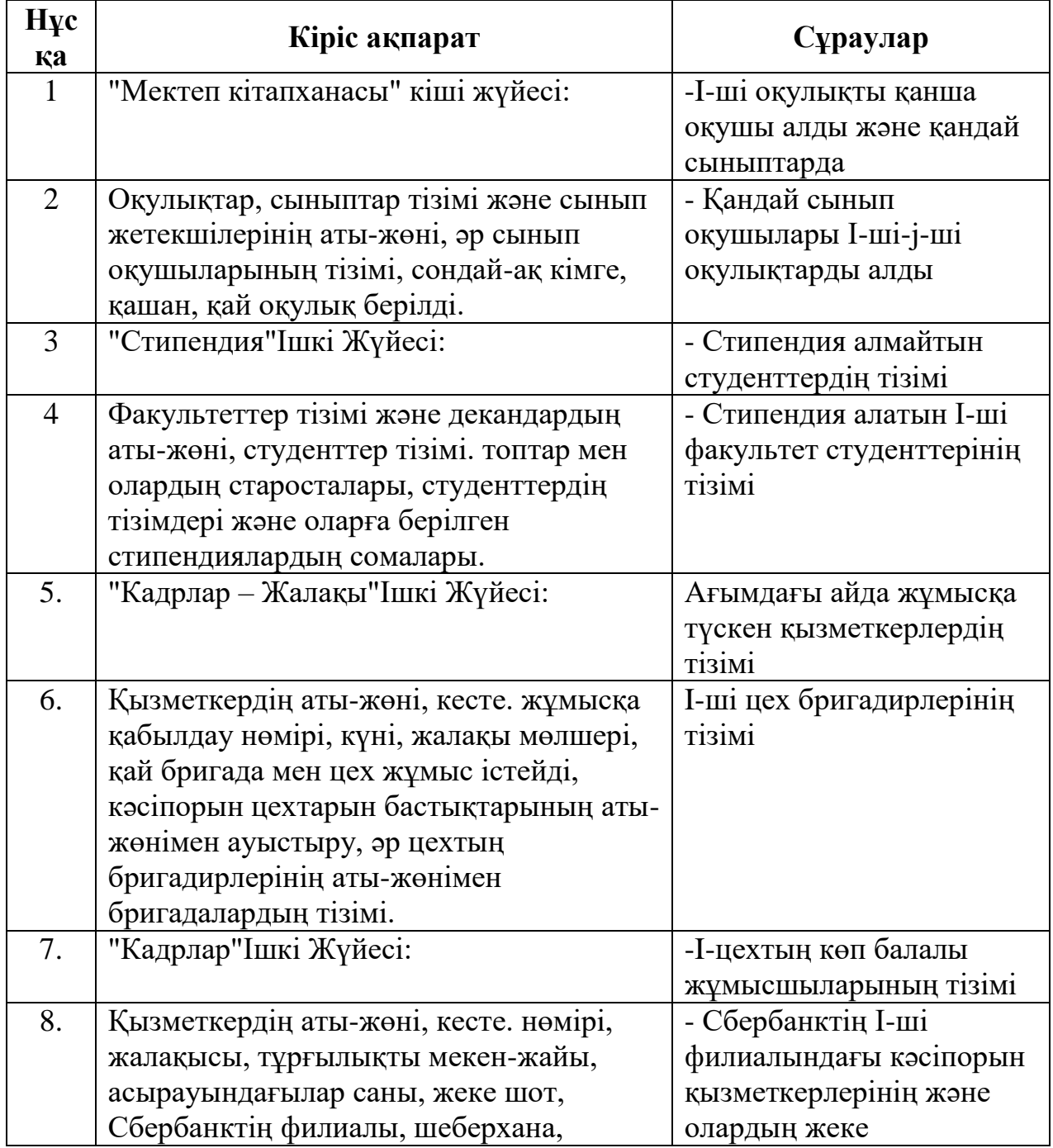

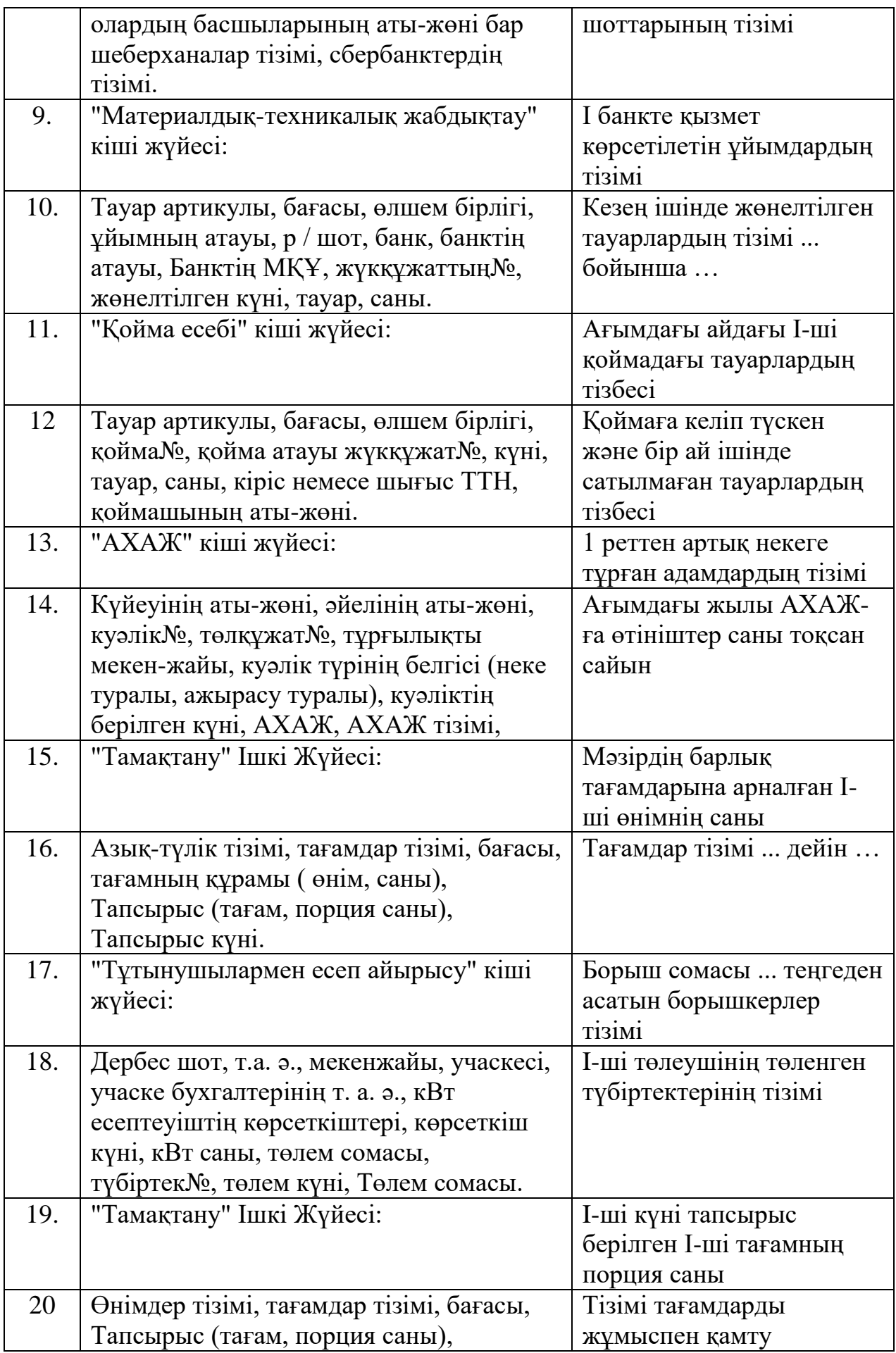

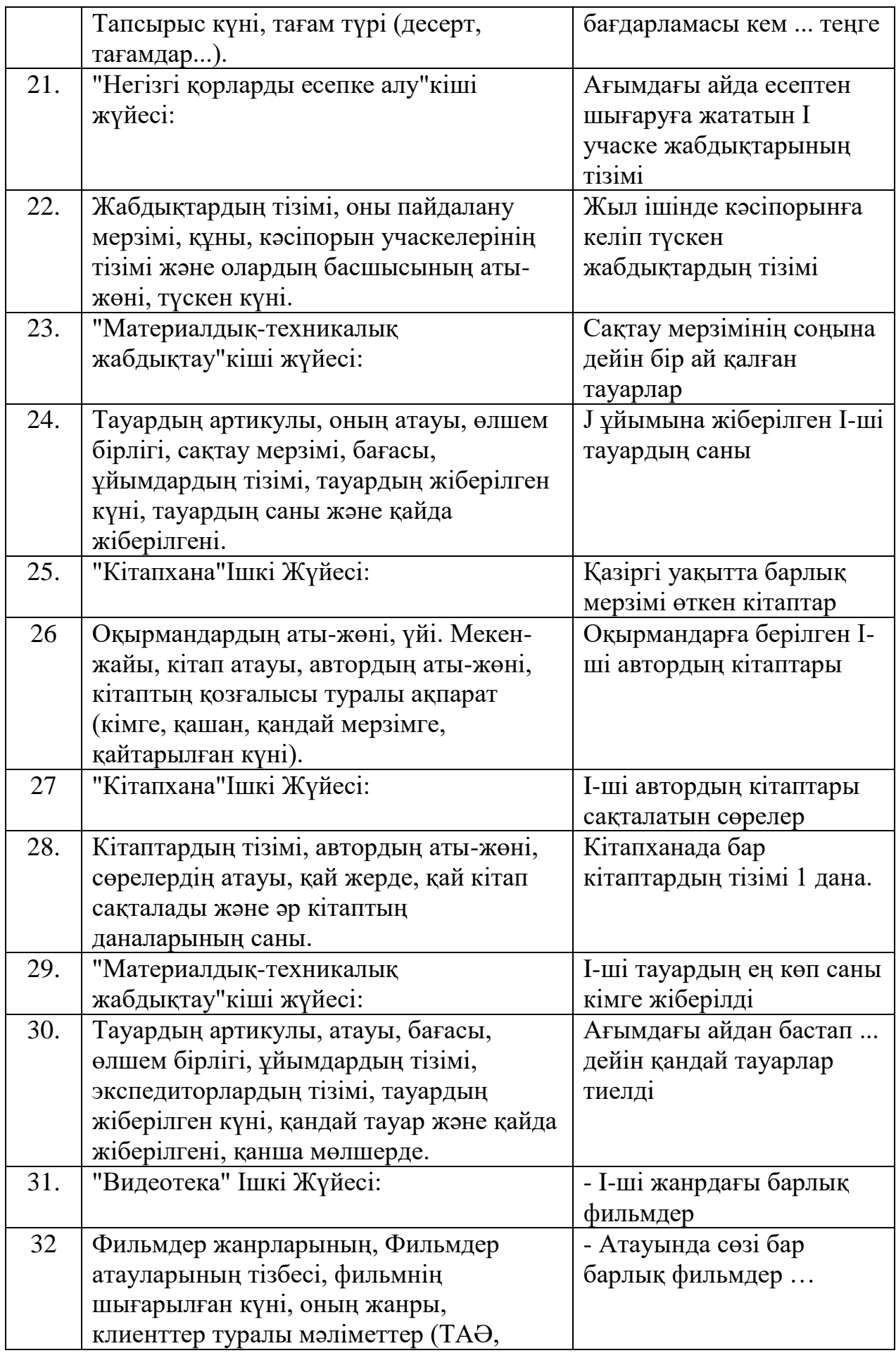

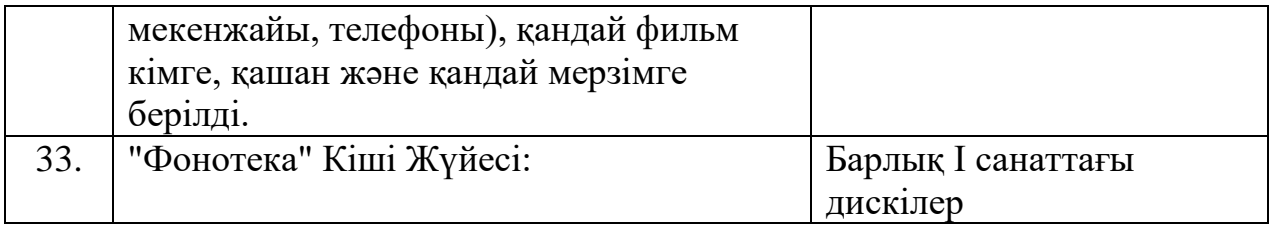

### **№8 зертханалық жұмыс. Сынып диаграммасын жасау және олардың қасиеттерін өңдеу. (2 сағат)**

Жұмыстың мақсаты

1. CASE жалпы сипаттамасымен танысыңыз-IBM Rational Rose құралдары және оның функционалдығы.

2. IBM Rational Rose бағдарламасының жұмыс интерфейсінің ерекшеліктерін және оның жеке элементтерінің сипаттамаларын зерттеу. Негізгі мәзір операцияларының мақсаты.

Жұмыстың мазмұны

1. File, Edit, View, Format және Browse негізгі мәзірінің жұмысын меңгеру.

2. Report, Query, Tools, Add-Ins, Window және Help негізгі мәзірінің жұмысын меңгеру.

3. Бақылау сұрақтарына жауап беру

Ұсынылатын әдебиеттер

1. 1. https://www.intuit.ru / объектіге бағытталған бағдарламалау және бағдарламалық жасақтама. Электрондық оқулық.

2. Томилова Н. И. Rational Rose. Көрнекі модельдеу. Семинар. ҚарМТУ, 2011ж.

3. Ю. Мартин Фаулер. UML негіздері. Стандартты нысанды модельдеу тіліне арналған қысқаша нұсқаулық, озон. 2018ж.

СӨС үшін тапсырма

1. Әдістемелік материалды зерттеу:

- Case жалпы сипаттамасы-Rational Rose 2003 құралдары

- Бағдарламаның жұмыс интерфейсі және негізгі мәзір операциялары

Бақылау сұрақтары

1. IBM Rational Rose case құралдары не үшін арналған?

2. Report, Query, Tools, Add-Ins, Window және Help негізгі мәзір операцияларының мақсатын көрсетіңіз

### **№9 зертханалық жұмыс. Мемлекеттік диаграмманы жасау және оның элементтерінің қасиеттерін өңдеу. (2 сағат)**

# Жұмыстың мақсаты:

1.IBM Rational Rose ортасында пайдалану жағдайларының диаграммаларын әзірлеу ерекшеліктерін зерттеу.

2. Практикалық дағдыларды игеру: диаграммаға актерлер мен пайдалану жағдайларын қосу; графикалық элементтердің қасиеттерін өңдеу және олардың геометриялық өлшемдерін өзгерту; ассоциация мен тәуелділік қатынасын қосу.

# Жұмыстың мазмұны

1. Әдістемелік материалды зерттеу.

2. Банкоматты басқару жүйесі үшін IBM Rational Rose 2003 ортасында пайдалану жағдайларының диаграммасын жасаңыз.

3. Бақылау сұрақтарына жауап беру

Ұсынылатын әдебиеттер

1. 1. https://www.intuit.ru / объектіге бағытталған бағдарламалау және бағдарламалық жасақтама. Электрондық оқулық.

2. Томилова Н. И. Rational Rose. Көрнекі модельдеу. Семинар. ҚарМТУ, 2011ж.

3. Ю. Мартин Фаулер. UML негіздері. Стандартты нысанды модельдеу тіліне арналған қысқаша нұсқаулық, озон. 2018ж.

СӨС үшін тапсырма

Әдістемелік материалды зерттеу: IBM Rational Rose ортасында пайдалану жағдайларының диаграммаларын әзірлеу ерекшеліктері

# Бақылау сұрақтары

1. Мақсатты пайдалану жағдайларының диаграммасын көрсетіңіз.

2. Пайдалану жағдайларының диаграммасы қандай элементтерден тұрады?

3. Пайдалану жағдайлары диаграммасында қандай қарым-қатынас түрлері сақталады?

# **№10 зертханалық жұмыс. IBM Rational Rose ортасында бағдарламалық кодты құру ерекшеліктері (2 сағат)**

Жұмыстың мақсаты:

1.IBM Rational Rose ортасында сынып диаграммаларын әзірлеу ерекшеліктерін зерттеу.

2. Практикалық дағдыларды игеру: сынып диаграммасына сынып қосу және оның қасиеттерін өңдеу; субъект класы мен басқару класының стереотиптері және олардың графикалық көрінісі; шекаралық класс пен интерфейстің графикалық стереотиптері.

Жұмыстың мазмұны

- 1. Әдістемелік материалды зерттеу.
- 2. Банкоматты басқару жүйесі үшін IBM Rational Rose ортасында пайдалану жағдайларының диаграммасын жасаңыз.
- 3. Бақылау сұрақтарына жауап беру

Ұсынылатын әдебиеттер

1. 1. https://www.intuit.ru / объектіге бағытталған бағдарламалау және бағдарламалық жасақтама. Электрондық оқулық.

2. Томилова Н. И. Rational Rose. Көрнекі модельдеу. Семинар. ҚарМТУ, 2011ж.

3. Ю. Мартин Фаулер. UML негіздері. Стандартты нысанды модельдеу тіліне арналған қысқаша нұсқаулық, озон. 2018ж.

СӨС үшін тапсырма

Әдістемелік материалды зерттеу:

- IBM Rational Rose ортасында сынып диаграммаларын әзірлеу ерекшеліктері

- Сынып атрибуттарын қосу және өңдеу

- Сынып диаграммасына Ассоциация қосу және оның қасиеттерін өңдеу

Бақылау сұрақтары

- 1. Тапсырманы сынып диаграммасын көрсетіңіз.
- 2. Сынып диаграммасы қандай элементтерден тұрады?
- 3. Сынып диаграммасында қандай қарым-қатынас түрлері сақталады?